**Aerys - Tab Manager Crack Free [Win/Mac] [Latest] 2022**

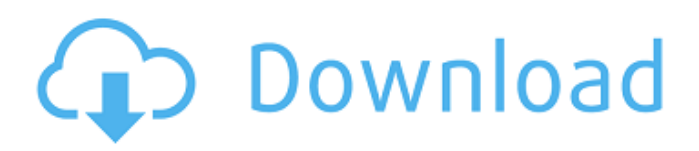

A Chrome extension for those who have a hard time managing multiple tabs Organize your opened tabs easily and safely Similar Tools We often view the same websites, or at the very least, those that are a part of our everyday routine. While the information we gain from such websites is essential to our day-today life, many of us often find it difficult to manage the countless

tabs we leave open after a day of surfing the web, browsing the kitchen items, or even writing a document. We often view the same websites, or at the very least, those that are a part of our everyday routine. While the information we gain from such websites is essential to our day-today life, many of us often find it difficult to manage the countless tabs we leave open after a day of surfing the web, browsing the kitchen items, or even writing a

document. Lifehacker Tabs 6 is a simple yet powerful extension to keep track of all your tabs. It offers you a quick overview of open tabs, and you can easily close them by dragging the tab to the trash or closing the tab. With Tabs 6, you no longer have to waste your time closing tabs one by one by yourself. Lifehacker Tabs 6 is a simple yet powerful extension to keep track of all your tabs. It offers you a quick overview of open tabs, and you

can easily close them by dragging the tab to the trash or closing the tab. With Tabs 6, you no longer have to waste your time closing tabs one by one by yourself. Tabs 5 is a tab management extension, and it works pretty well for what it does. It lets you sort and view all your opened tabs and you can quickly close them one by one if you want to. Tabs 5 comes with a very unique feature that allows you to simply share multiple tabs with your friends. Tabs 5 is a tab

management extension, and it works pretty well for what it does. It lets you sort and view all your opened tabs and you can quickly close them one by one if you want to. Tabs 5 comes with a very unique feature that allows you to simply share multiple tabs with your friends. Flamenco is a website stat tracking extension that allows you to see the average traffic of your favorite websites. There are a number of extensions that will track data from your

## sites, but Flamenco will allow you to not only see what other people are doing

**Aerys - Tab Manager Crack+ [Mac/Win]**

A Chrome Extension for organizing and managing a lot of tabs. App Allows You to Control and Organize a Lot of Tabs Handles -- --- -- -- -- -- -- -- -- Aerys 2 Targaryen Includes -- -- -- -- -- --

-- -- -- -- -- -- -- -- -- -- -- -- -- -- --

-- Details Chrome Extension for organizing and managing a lot of tabs. Handles Sort by domain in tabs list Support for Chrome OS Sort tabs based on time Sort based on domain in tabs list Sort tabs based on name Expand and collapse groups Sort tabs based on child tabs Delete tab Undo close tab Rename tab Read more Chrome Extension for managing and organizing a lot of tabs Description If you are like me, you often find yourself opening a

dozen or more tabs when browsing the web or working on various projects. After a certain point, finding specific pages becomes almost impossible, but there are ways to make your life easier. One of them is Aerys - Tab Manager, a Chrome extension designed to help you organize large numbers of tabs during your browsing sessions. It gives you an overview of your opened tabs, sorts them based on domain and lets you close unnecessary ones

with very little effort. Find the tabs you need with the help of the Mad King himself After installing the extension, you can just continue browsing as usual. However, once you have opened a certain number of tabs, you will notice the pot displayed in the Chrome menu gradually filling up with wildfire. The icon's color changes based on tab width, and a tab count is also displayed. If browsing becomes difficult, you can bring up the tab list by

clicking the extension's icon. You will see that all pages are sorted based on domain, and it is much easier to find the tabs you are looking for when their titles are no longer visible a69d392a70

Easy to use tab manager Extension to organize your tabs and permanently close all tabs with one click. A big fire with a lot of tabs! Sort your tabs by domain name and permanently close all tabs related to a given domain with one click.  $\star$  Easily close all the tabs of a given domain in one click. All opened tab titles will then disappear from the page.  $\star$  Change the

appearance and the contents of your list via contextual menu.★ Drag and drop rearrange tabs in your list.★ Permanently close all the tabs of a given domain with one click.★ Visual feedback to avoid doing the same mistake twice.★ Get notified about new tab when you open a new tab in the same website.★ Print your current tab listing.★ Add your extension to the chrome web store.★ Bug report. Here's a simple list of what you'll be able

to do with the Chrome extension Aaron Ekblad for Tasks and Slack for Chrome. • View your Slack messages in the Chrome extension.• Add a new list to your Tasks list.• Add a new task to your list.• View the due date of existing tasks.• View tasks with due dates. Features • View your Slack messages in the Chrome extension. (With Slack, this is called "real time notifications".) • Add a new list to your Tasks list. (The "Lists" button in the

extension.) • Add a new task to your list. (The "Add to list" button in the extension.) • View the due date of existing tasks. (The "Tasks due soon" button in the extension.) • View tasks with due dates. (The "Tasks with due dates" button in the extension.) How the Chrome Extension works The extension reads the Slack API to obtain a token from the Slack team that you have configured. If you use your personal account, we have the token already. If you use

a team account, this extension will request a token and then try to retrieve the token from Slack. The Slack API allows reading messages from the Slack team. Since we use real-time notifications, we can view your messages even when you don't use the Slack team. The extension retrieves the most recent message and assigns that message to a new list. The service retrieves the next message and assigns that message to a new task. Because the Slack

Keep tabs organized and easily accessible Sort tabs based on domain Close tabs related to a particular domain Close or remove pinned tabs Drag and drop tabs in desired order Shortcut for recently closed tabs [Feature] Sort tabs based on domain ( Sort tabs based on domain ( small) Sort tabs based on domain ( large) Sort tabs based on domain ( enormous) Sort tabs based on domain ( enormous,

Dark version) Sort tabs based on domain ( enormous, Dark version) - Dark Sort tabs based on domain ( enormous, Dark version) - Light Sort tabs based on domain ( enormous, Light version) Remove pinned tabs Add pinned tabs Remove/Add pinned tabs (variant 0) Remove/Add pinned tabs (variant 1) Add/Remove pinned tabs (variant 2) Version: 2.1 Updated: 21 March 2016 Changes: Fixed issue that might cause tab arrangement to be

incorrectly saved Refresh of sort order when clicking the view button on a domain was disabled Fixed issue that could cause the tabs to close when pressing the back button Refreshed the extension's visuals based on feedback Some errors in the interface were fixed Improvement: Search domains is now more accurate Special thanks to (in reverse alphabetical order, but the first for his feedback): Can't say I've used it in a while, so

I don't have a ton of data. But I do remember the feature that took tabs by domain and displayed them in order. This is a pretty good update to that feature and makes it more configurable. Really useful.Catalytic bioengineering by metabolic feedback loops. Until the late 1980s, few bacteria could synthesize industrially significant molecules. However, in the last 10 years, bacterial genome sequences, the development of

new techniques for genome manipulation, and bioengineering strategies have provided new ways of using microorganisms to produce useful metabolites. Microorganisms encode enzymes that can synthesize specific substrates such as amino acids, sugars, and organic acids, as well as cofactors such as vitamins, using catalytic reactions. In this review, we discuss how metabolic pathways can be engineered to maximize the production of

metabolites of interest. Our focus is on enzymes that catalyze transamination, decarboxylation, reduction, and phosph

In the Americas: Windows 7 SP1 Mac OS X 10.9 or later Processor 2.5 GHz Intel Core i3, AMD Athlon 64/Opteron, AMD Phenom, Core 2 Duo RAM 2 GB RAM (4 GB if using WML) Video Card 1 GB ATI Radeon HD 3870, NVIDIA Geforce 9500 GT, Intel HD 4000, AMD Radeon HD 4870, Intel Core i3 Hard Drive 32 GB HDD, 64 GB SSD, or larger In the UK

<http://shop.chatredanesh.ir/?p=44013>

<https://www.residenzagrimani.it/2022/06/24/tidabie-tidal-music-converter-5-20-crack-product-key-for-windows-updated-2022/> <https://www.ygeiologia.gr/advert/echostation-for-windows/>

[https://vdianying.cc/wp-content/uploads/2022/06/Component\\_2017\\_\\_Crack\\_\\_License\\_Code\\_\\_Keygen\\_PCWindows.pdf](https://vdianying.cc/wp-content/uploads/2022/06/Component_2017__Crack__License_Code__Keygen_PCWindows.pdf) [https://mugnii.com/wp-content/uploads/2022/06/Free\\_Virus\\_Removal\\_Tool\\_for\\_W32\\_Frauder\\_Trojan.pdf](https://mugnii.com/wp-content/uploads/2022/06/Free_Virus_Removal_Tool_for_W32_Frauder_Trojan.pdf)

<https://lots-a-stuff.com/scientists-and-their-contributions-crack-download/>

<https://pregnancyweekla.com/winx-free-wmv-to-psp-converter-2-0-1-crack-with-registration-code-updated/>

[http://cursodeeletricista.com/wp-content/uploads/2022/06/Lesson\\_1\\_Word\\_Power\\_Activity.pdf](http://cursodeeletricista.com/wp-content/uploads/2022/06/Lesson_1_Word_Power_Activity.pdf)

<https://explorerea.com/?p=8456>

<http://classibox.wpbranch.com/advert/apple-imac/>

<https://pascanastudio.com/spanish-verbs-60-crack-3264bit/>

<https://coletandovidas.org/wp-content/uploads/2022/06/jabbele.pdf>

<https://islandcremations.com/wp-content/uploads/2022/06/jamezand.pdf>

<https://arseducation.com/ants-p2p-patch-with-serial-key-free-2022-latest/>

<https://wilcityservice.com/wp-content/uploads/2022/06/WinHaBu.pdf>

<http://jeunvie.ir/?p=3567>

<https://streetbazaaronline.com/2022/06/23/wscan-win-mac/>

[https://studioart.dartmouth.edu/sites/department\\_studio\\_art.prod/files/webform/hirmford311.pdf](https://studioart.dartmouth.edu/sites/department_studio_art.prod/files/webform/hirmford311.pdf)

[https://youdocz.com/wp-content/uploads/2022/06/Montreal\\_Traffic\\_Cam\\_Crack\\_\\_\\_WinMac\\_April2022.pdf](https://youdocz.com/wp-content/uploads/2022/06/Montreal_Traffic_Cam_Crack___WinMac_April2022.pdf)

<https://www.kotakenterprise.com/e-mail-address-generator-crack-download-pc-windows-updated/>